For answering this class's quizzes, the following programs may be useful:

- GCP Model with K\_max:
	- Model [gcp.mod.](https://www.dcc.fc.up.pt/~jpp/mad/gcp.mod)
	- Data [gcp.dat.](https://www.dcc.fc.up.pt/~jpp/mad/gcp.dat)
	- AMPL run file [gcp.run.](https://www.dcc.fc.up.pt/~jpp/mad/gcp.run)
	- Python program [gcp.py.](https://www.dcc.fc.up.pt/~jpp/mad/gcp.py)
- GCP Model with fixed k:
	- Model [gcp\\_fixed\\_k.mod.](https://www.dcc.fc.up.pt/~jpp/mad/gcp_fixed_k.mod)
	- $-$  AMPL run file gcp fixed k.run.
	- Python program [gcp\\_fixed\\_k.py.](https://www.dcc.fc.up.pt/~jpp/mad/gcp_fixed_k.py)
- Maximum stable set files:
	- Model [ssp.mod.](https://www.dcc.fc.up.pt/~jpp/mad/ssp.mod)
	- AMPL run file [ssp.run.](https://www.dcc.fc.up.pt/~jpp/mad/ssp.run)
	- Python program [ssp.py.](https://www.dcc.fc.up.pt/~jpp/mad/ssp.py)
- 1. Consider the coloring problem in the following graph:

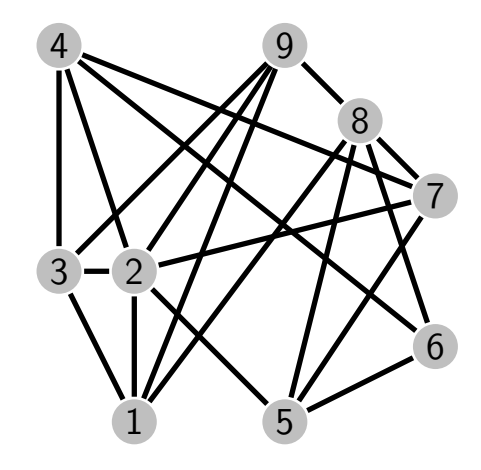

- (a) Determine a solution of using the "standard" formulation, with an upper bound for the number of colors equal to the number of vertices (i.e.,  $K_{\text{max}} = |V|$ ).
- (b) Using the model with a fixed number of colors  $K = 2$ , determine the minimum number of "bad edges" (edges whose end nodes have the same color).
- (c) Solve the problem using the *fixed-k formulation* and the bisection method in a "manual" way, using initially 2 as the lower bound and  $|V|$  as the upper found for the chromatic number.
- 2. Consider the following graphs:

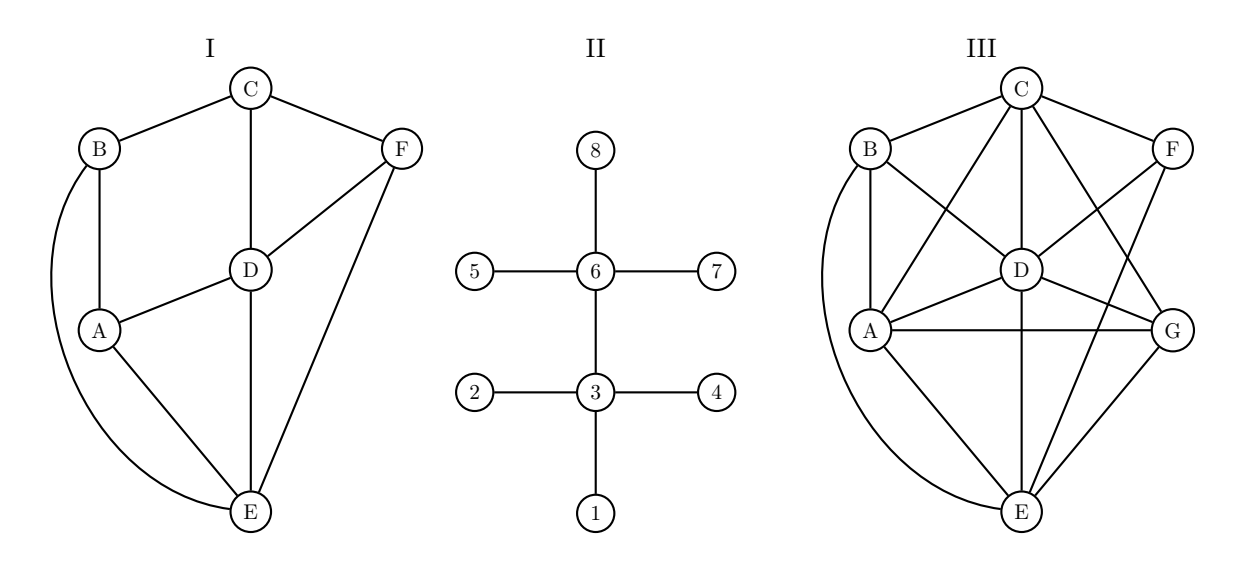

For each of the graphs, instantiate a model and identify the solution to the following problems:

- (a) Graph partitioning;
- (b) Maximum stable set;
- (c) Maximum clique;
- (d) Graph coloring.